# **How Can I Incorporate the Appropriate Use of Technology in My Classes? (Session W27)**

#### **James W. Hall Parkland College (Retired) jhall@wbhsi.net**

**Brian A. Mercer Parkland College bmercer@parkland.edu**

### *Technology*

- *Technology should be integral to the teaching and learning of mathematics.* ‐‐‐ From the Guiding Principles of Beyond Crossroads
- *Mathematics faculty will model the use of appropriate technology in the teaching of mathematics so that students can benefit from the opportunities technology presents as a medium of instruction.* ‐‐‐ From Standards for Pedagogy, Teaching with Technology
- Technology continues to change. Advancements in technology have changed not only *how* faculty teach, but also *what* is taught and *when* it is taught. Using technology can deepen students' learning of mathematics and prepare them for the workplace.

# I. **Brief History of Technology Used at Parkland College**

Books, mimeograph machines, colored chalk, white boards, overhead transparencies, slide rules, graphing calculators and view screens, computers, data projectors, word processors, presentation software, calculator emulators, spreadsheets, various graphing tools, tablet PC's.

Since 1990, graphing calculators have been widely used. We still believe that these calculators are great tools, but other tools are coming. Excel is more widely accessible now that more students have their own computers and more schools have open labs. We are probably not far off from a time when many students will have a hand-held computer/phone/radio/data storage unit/web-browsing device.

### II. **Projects**

- **1.** Creating a Technology Perspective Handout
- **2.** Creating a Quiz with Graphs
- **3.** Converting a Lecture Guide to a PowerPoint Presentation
- **4.** Using Camtasia to Record a Tablet PC Screen and a Calculator Emulator

### III. **Web‐Based Tools**

### IV. **Resources too good not to mention:**

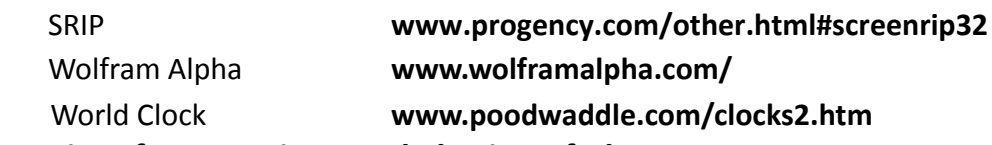

### V. **Time for Questions and Sharing of Ideas**

# **Project 1: Creating a Technology Perspective**

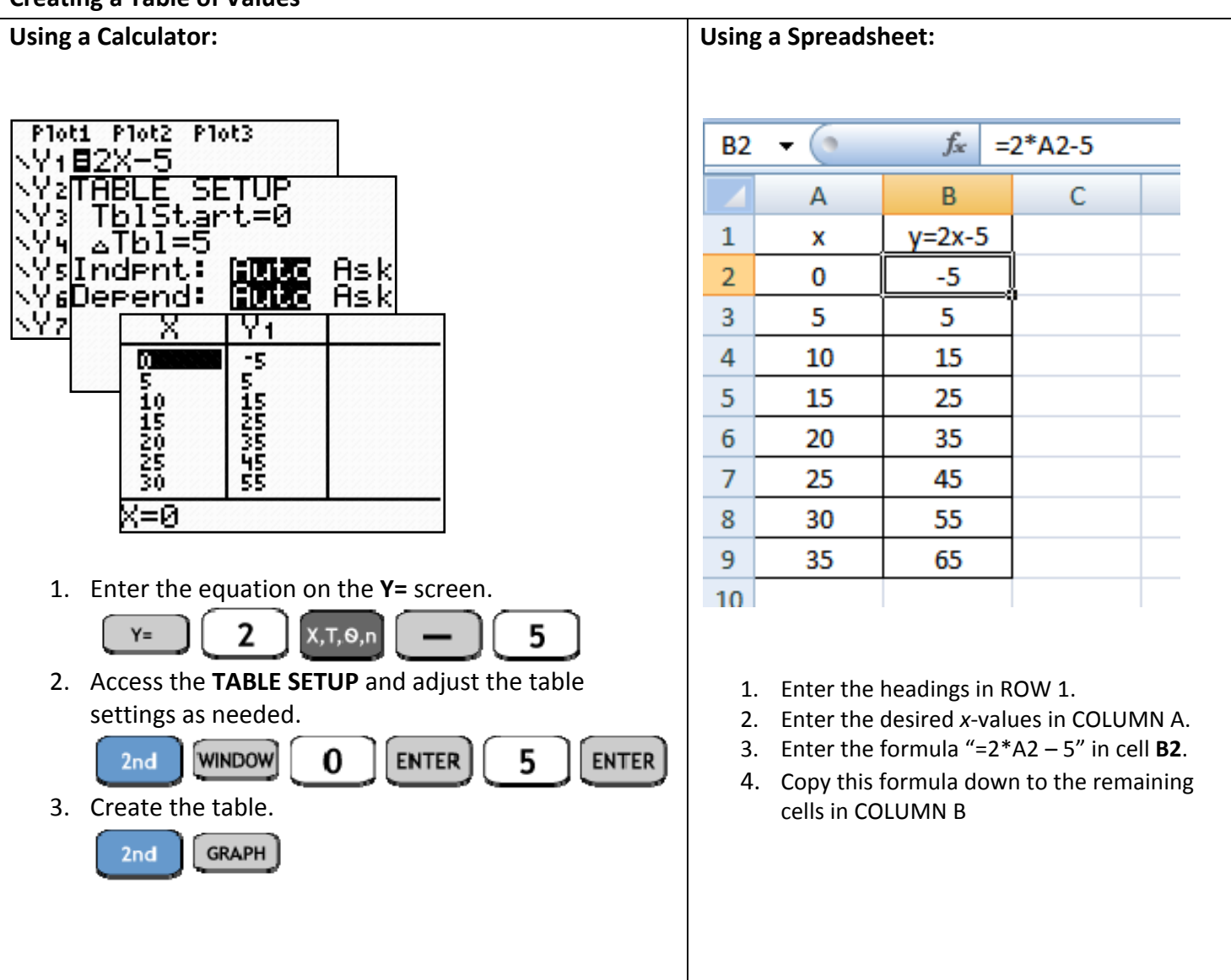

#### **Creating a Table of Values**

#### **Tools Used:**

- **a.** WORD **www.microsoft.com**
- **b.** SRIP **www.progency.com/other.html#screenrip32**
- **c.** EXCEL **www.microsoft.com**
- **d.** TI SmartView **education.ti.com**

# **Project 2: Creating a Quiz/Handout**

1. Graph the equation  $y = \frac{2}{3}x-1$  and use this equation to complete the following table.

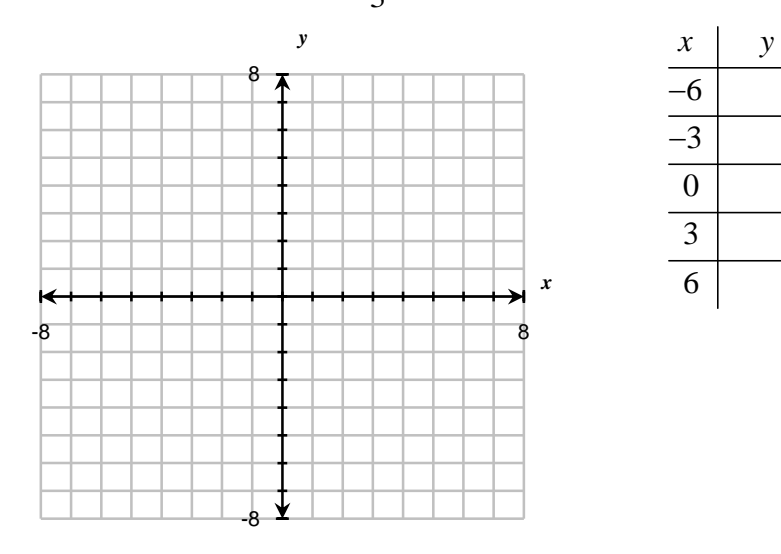

2. Determine the equation of the line shown in the graph.

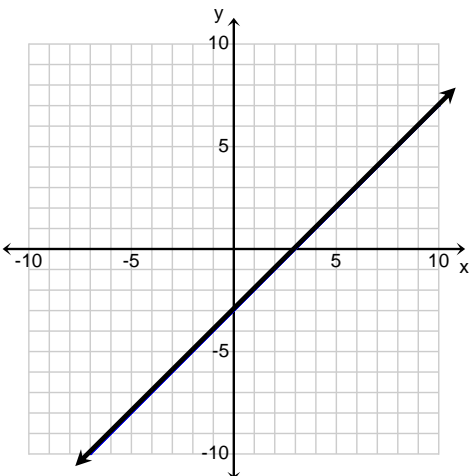

3. Use your calculator to complete the table shown.

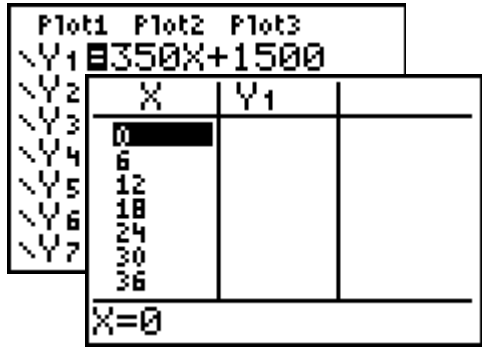

#### **Tools Used:**

- **a.** WORD **www.microsoft.com**
- **b.** MathType **www.dessci.com/en**
- **c.** EXCEL **www.microsoft.com**
- **d.** HandyGraph **www.handygraph.com**
- **e.** TI‐84 Calculator **www.education.ti.com**
- **f.** Graphlink Cable
- **g.** TIConnect

\*There are many other graphing tools (some web based) that can create graphs, but these two seem to be fairly easy to use.

# **Project 3: Converting a Lecture Guide to a PowerPoint Presentation**

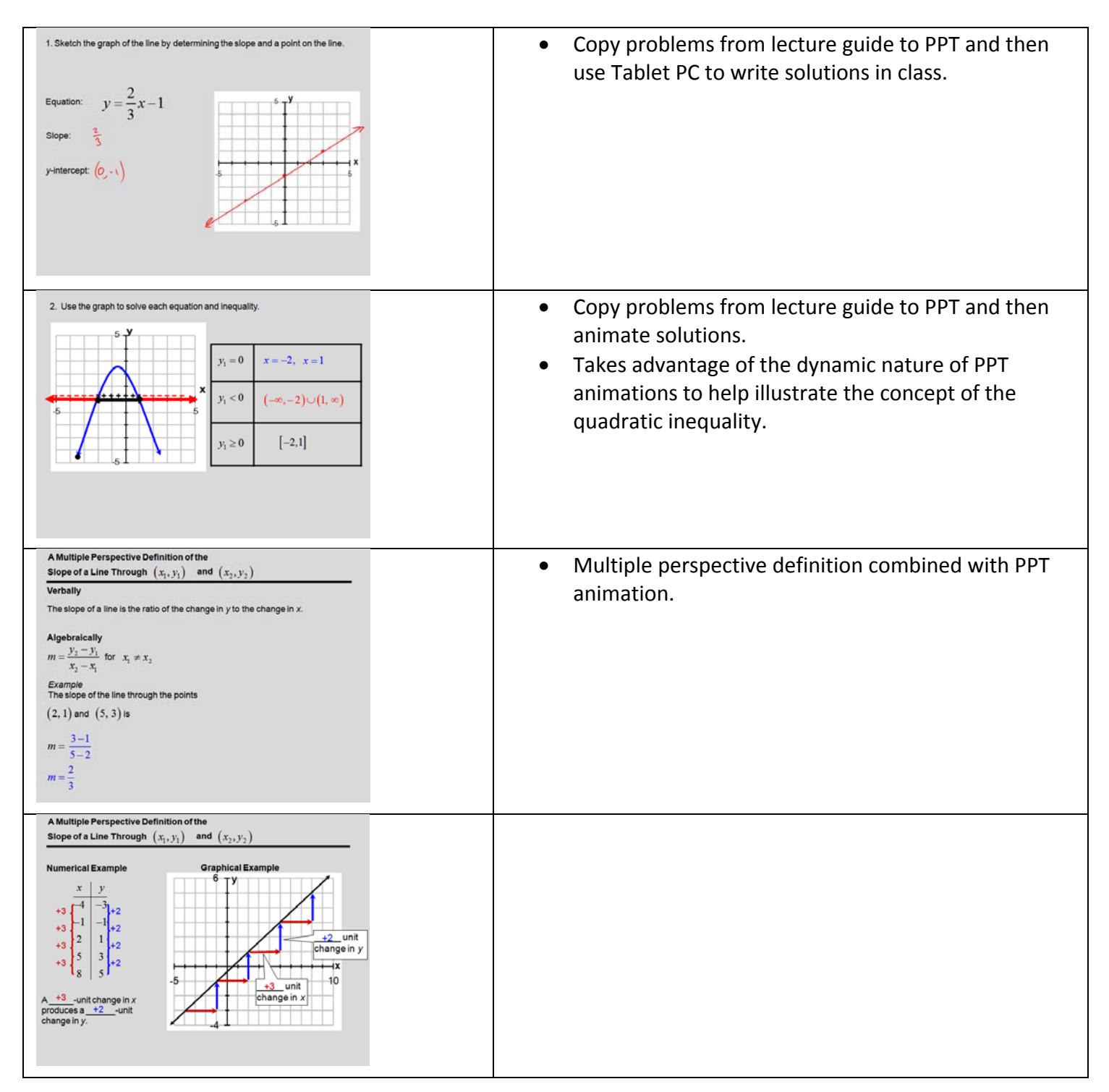

#### **Tools Used:**

- **a.** PowerPoint **www.microsoft.com**
- **b.** MathType **www.dessci.com/en**
- 
- **c.** EXCEL **www.microsoft.com**
- **d.** Clicker
- **e.** Tablet PC

# **Project 4: Using Camtasia to Record a Tablet PC Screen and a Calculator Emulator**

Solve the system of linear equations  $\begin{cases} y = 2x - 3 \\ y = -5x + 6 \end{cases}$  $y = 2x$  $\begin{cases} y = 2x-3 \\ y = -5x+6 \end{cases}$  algebraically and then check the solution graphically.

#### **Tools Used:**

- **a.** Camtasia **www.techsmith.com**
- **b.** Tablet PC
- **c.** TI SmartView **education.ti.com**

## **Web‐Based Tools:**

Below is a list of the web‐based tools we have used at Parkland. These and many others are available at the exhibits.

- **a.** MathZone
- **b.** ALEKS
- **c.** Webassign

### **Resources too good not to mention:**

- **a.** SRIP **www.progency.com/other.html#screenrip32**
- **b.** Wolfram Alpha **www.wolframalpha.com**
- **c.** World Clock **www.poodwaddle.com/clocks2.htm**
- **d.** Simple JAVA Equation Grapher **www.monroecc.edu/wusers/pseeburger/JavaCode/DerivativeDemo2.htm**

# **Time for Questions and Sharing of Ideas:**

Please list any web resources or forms of technology not mentioned today that you highly recommend.